## **Envio do Relatório Parcial e boas práticas para utilização do SEI! Procedimento a ser realizado pelos orientadores.**

- 1. Acesse o SEI (http://sei.ufcg.edu.br);
- 2. Inicie um novo processo
- 3. Selecione o Tipo de Processo: Iniciação Científica: Avaliação do Estudante. Relatório Parcial
- 4. Caso não apareça em sua lista. Clique no botão verde conforme a imagem:

Escolha o Tipo do Processo: O

- 5. A lista se expandirá, mostrando todos os tipos de processos disponíveis no SEI.
- 6. Preencher as informações:
- 7. **Especificação**: Digite "Relatório Parcial *seguido da sigla do programa e ano*" Ex. Relatório Parcial PIBIC 2021-2022;
- 8. **Classificação por Assunto:** Manter a opção disponível;
- 9. **Interessados**: Inserir o nome do orientador e do aluno;
- 10. Selecione o **Nível de Acesso Restrito**, em seguida clique em **Confirmar Dados;**

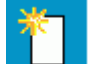

11. **Clicar em Inserir Novo Documento** > Na lista de busca localize: **ICT - Formulário de acompanhamento de aluno;**

## **Gerar Documento**

## Escolha o Tipo do Documento: O

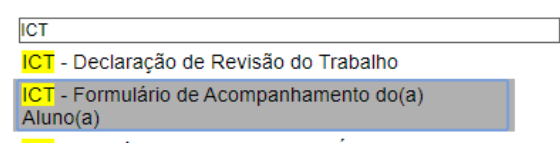

- 11.1. Preenche as informações;
- 11.2. Orientador assina eletronicamente o documento;

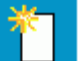

12. **Clicar em Inserir Novo Documento** > Na lista de busca localize: **ICT - Relatório Parcial**

ICT - Relatório Parcial (pesquisa)

- 12.1. Preencher as informações;
- 12.2. Orientador assina e libera a assinatura externa para o aluno;
- 13. Se necessário, utilize o **Modelo de Relatório de Atividades do Aluno** disponibilizado no site e insira-o no processo como **Documento Externo**.

A inserção do relatório de atividades do aluno como documento externo é obrigatória para orientadores vinculados como **PNPD/Professor Visitante** que realizarão este procedimento via Peticionamento.

- 14. **Anexar Histórico Acadêmico atualizado do Aluno** como documento externo;
- 15. **Anexar Parecer final do Comitê de Ética em Pesquisa** Somente para os projetos que apresentaram apenas o protocolo de submissão do CEP no ato da inscrição do projeto no processo de seleção como documento externo;
- 16. Encaminhar o processo a **Coordenação de Pesquisa de sua Unidade** no SEI**.**